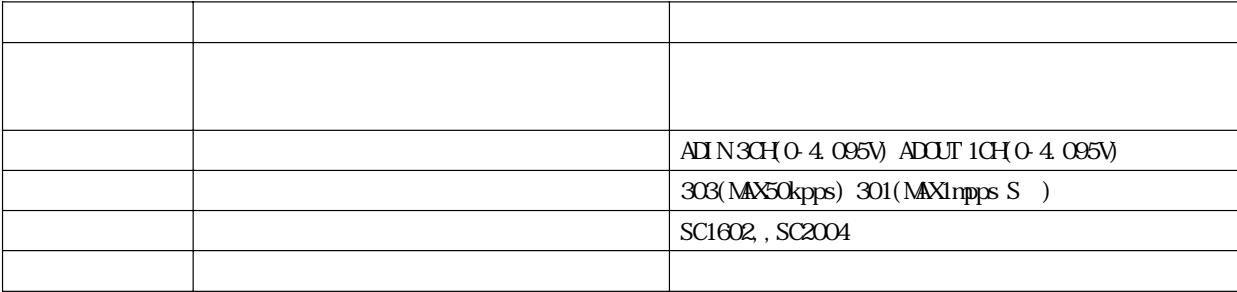

なっています。FTMWはWINDOWS95,ME,NT4.0,2000で使用することができます。

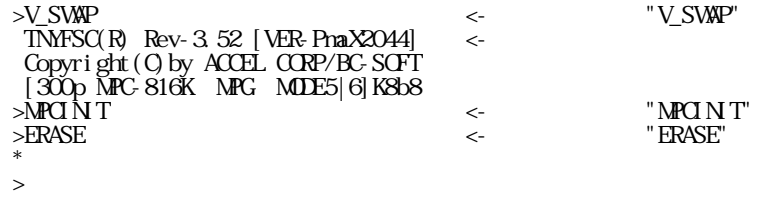

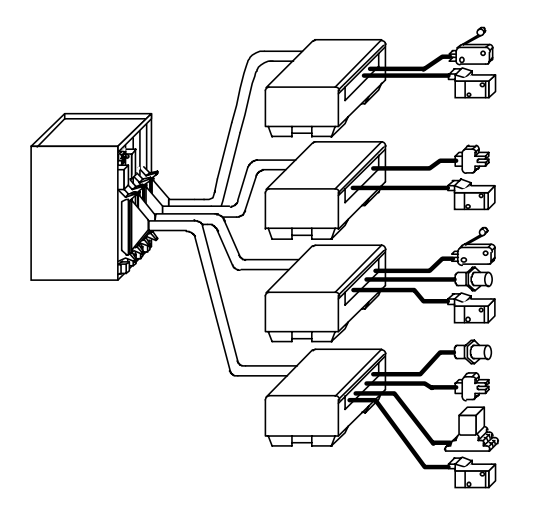

WAIT  $SWO = 1$ 

PRINT SWO)

ON 1,2  $\text{THM}$  100 OFF 1,2

10 WAIT  $SWO = 1$ 20 Q Q 30 TIME 100 40 OFF 0 50 GOTO 10

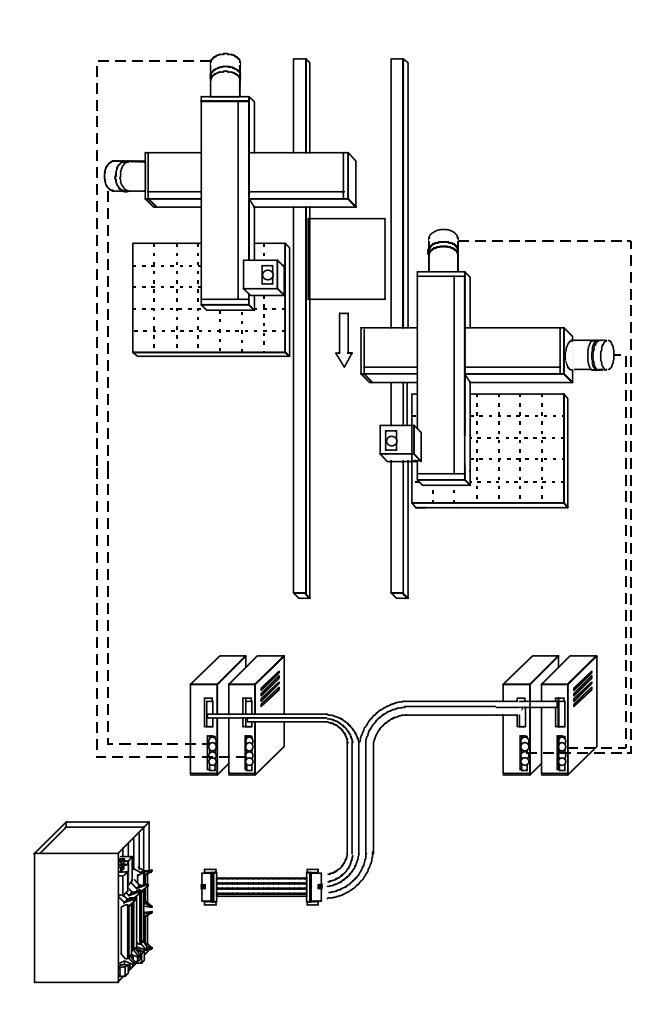

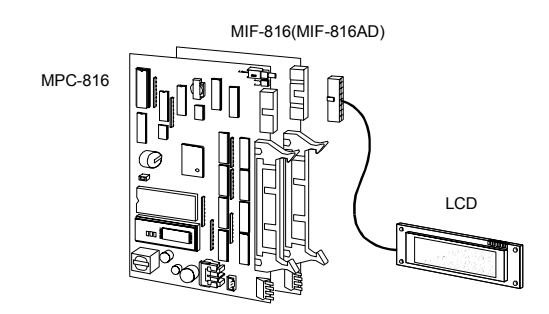

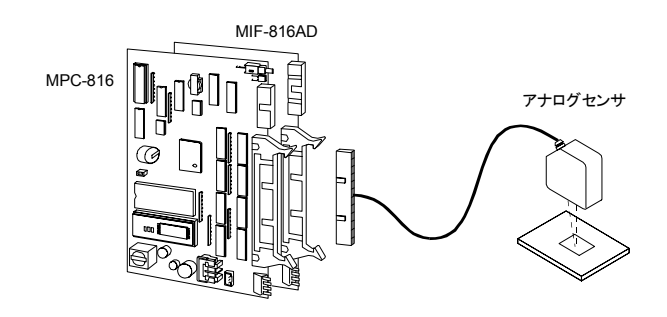

 $1.$  $2.$  $3.$ 

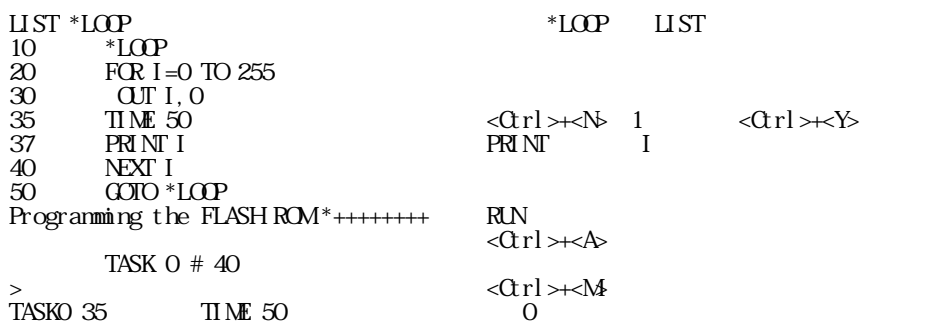

NEW  $>10$  GOTO \*PASS1  $*$  PASS1 ???

NEW  $>10$  GOTO  $100$  $100 * PASS1$ list c 10 GOTO \*PASS1 100 \*PASS1

NEW  $>100$  \*PASS1  $10 \text{ GOD}$  \*PASS1  $\rightarrow$ list c 10 GOTO \*PASS1 100 \*PASS1